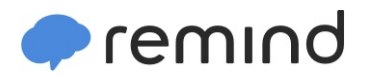

## **Sign up for important updates from J. Buckley / CSCR.**

Get information for **CSCR** right on your phone—not on handouts.

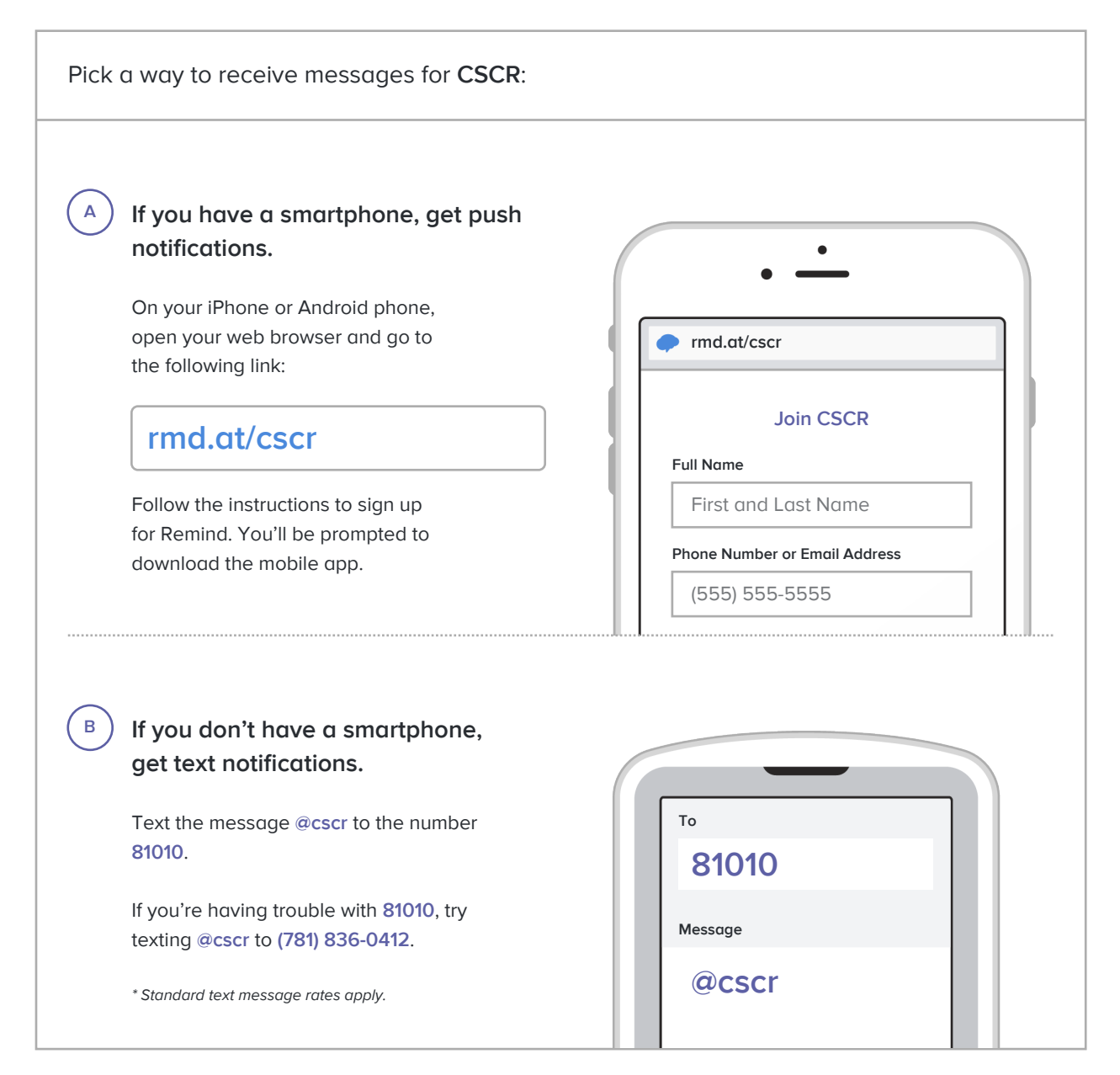

**Don't have a mobile phone?** Go to **rmd.at/cscr** on a desktop computer to sign up for email notifications.